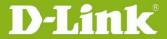

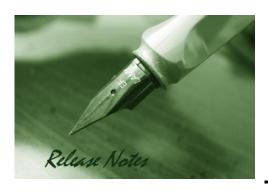

Firmware Version: V1.15

**Prom Code Version:** 

**Published Date:** 2016/03/31

#### **Content:**

| Upgrading Instructions: | 2 |
|-------------------------|---|
| New Features:           | 2 |
| Problems Fixed:         | 2 |
| Known Issues:           | 3 |
| Related Documentation:  | 2 |
| Keiated Documentation:  | პ |

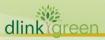

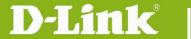

**Revision History and System Requirement:** 

| Firmware Version | Date       | Model    | Hardware Version |
|------------------|------------|----------|------------------|
| V1.00            | 2011/7/19  | DCS-3112 | A1               |
| V1.10            | 2012/7/25  | DCS-3112 | A1               |
| V1.11            | 2013/6/13  | DCS-3112 | A1               |
| V1.12            | 2015/1/19  | DCS-3112 | A1               |
| V1.13            | 2015/9/22  | DCS-3112 | A1               |
| V1.14            | 2015/10/12 | DCS-3112 | A1               |
| V1.15            | 2016/03/31 | DCS-3112 | A1               |

## **Upgrading Instructions:**

Follow the steps below to upgrade the firmware:

- 1. Download the latest firmware file to your hard drive from the D-Link website.
- 2. Log-in camera web UI and go to Maintenance/Firmware web page upgrade
- 3. Locate the file (upgraded firmware) on your hard drive by clicking **Choose File**.
- 4. Click **Upload** to upgrade the firmware on your camera.

#### **New Features:**

| Fireware<br>Version | New Features         |
|---------------------|----------------------|
| V1.11.01            | 1. Add SNMP function |

#### **Problems Fixed:**

| Firmware | Problems Fixed                                                       |
|----------|----------------------------------------------------------------------|
| Version  |                                                                      |
|          | 1. Remove "guest" account.                                           |
| V1.11.01 | 2. RTSP authentication default enable                                |
|          | 3. Fixed the security of upnp.                                       |
| V1.12.00 | 1. Fixed the security of SSL 3.0.                                    |
|          | 2. Fixed the security of getting the snapshot without authentication |
| V1.13.02 | 1.Fixed the security issue of NTPd issue                             |
|          | 2.Fixed the security issue of tunneling RTSP streaming over HTTP     |
|          | 3.Fixed the Cross-Site Scripting(XSS) issue                          |
|          | 4.Fixed the Cross-Site Request Forgery (CSFR) issue                  |
| V1.14.00 | Upgrade to new signing keys for fixing Code-Signing Key issue        |
|          | Enhancement for security issue:                                      |
| V1.15.00 | a. Support TLS 1.1/1.2.                                              |
|          | b. CSRF protection default enable and follow DHQ CSRF response rule  |
|          | c. Fixed CSRF and Referer issue.                                     |
|          | d. Cross Site Scripting(XSS) issue.                                  |

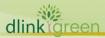

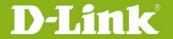

# **D-Link**® DCS-3112 A1 Firmware Release Notes

| e. Disable SSH connection.                                                 |
|----------------------------------------------------------------------------|
| 2. Fixed snapshot/video recording issue while browse UI in IE11.           |
| 3. Fixed "Image setup" page can't be shown in Safari.                      |
| 4. Fixed Curl issue -mail server SMTP authentication fail.                 |
| 5. Fixed D-Track #HQ20151027000002 [DEUR20151023000013] New Mail Client in |
| firmware is not RFC 2821 conform.                                          |
| 6. Closed unknown hidden TCP port 1010.                                    |

### **Known Issues:**

| Firmware Version | Known Issues |
|------------------|--------------|
|                  | N/A          |

## **Related Documentation:**

N/A

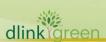